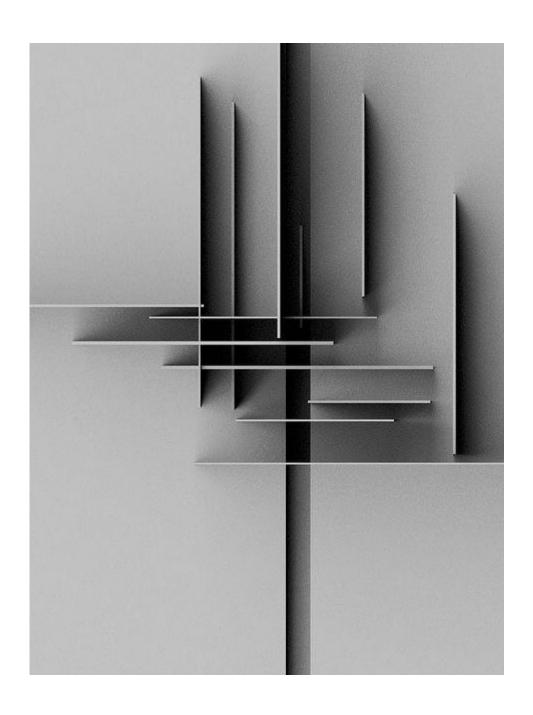

## PLANE AND VOID = SPACE

**SUBMISSION GUIDE LINE** 

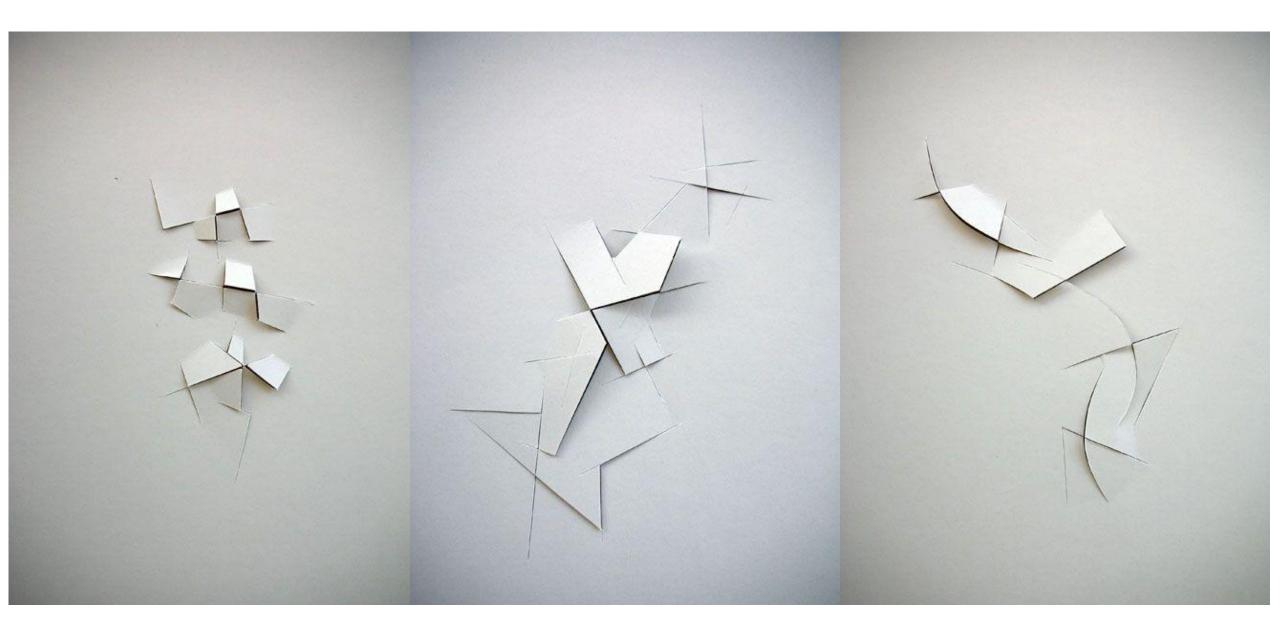

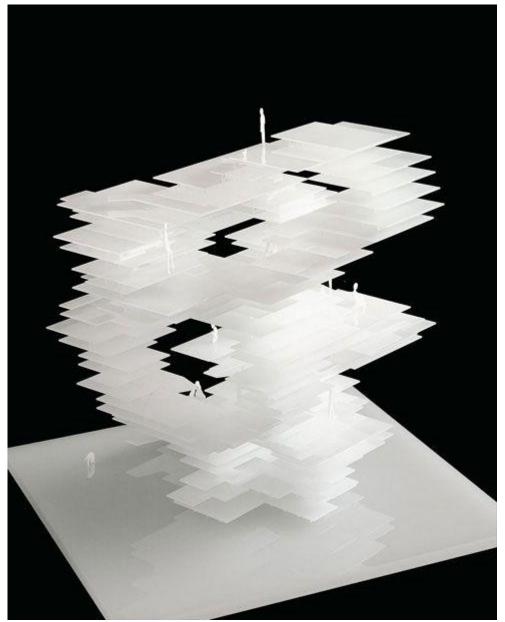

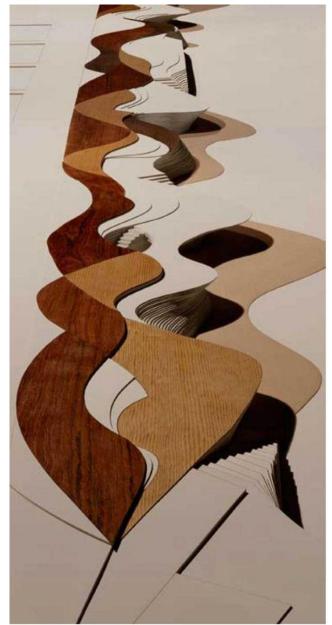

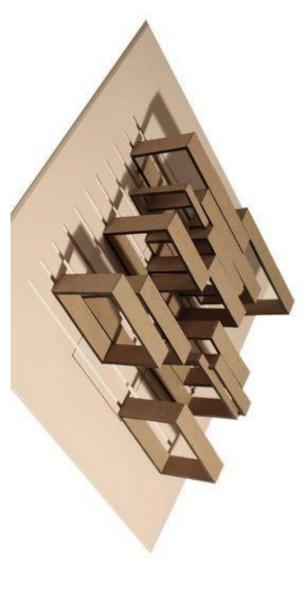

© ALEJO BAGUÉ

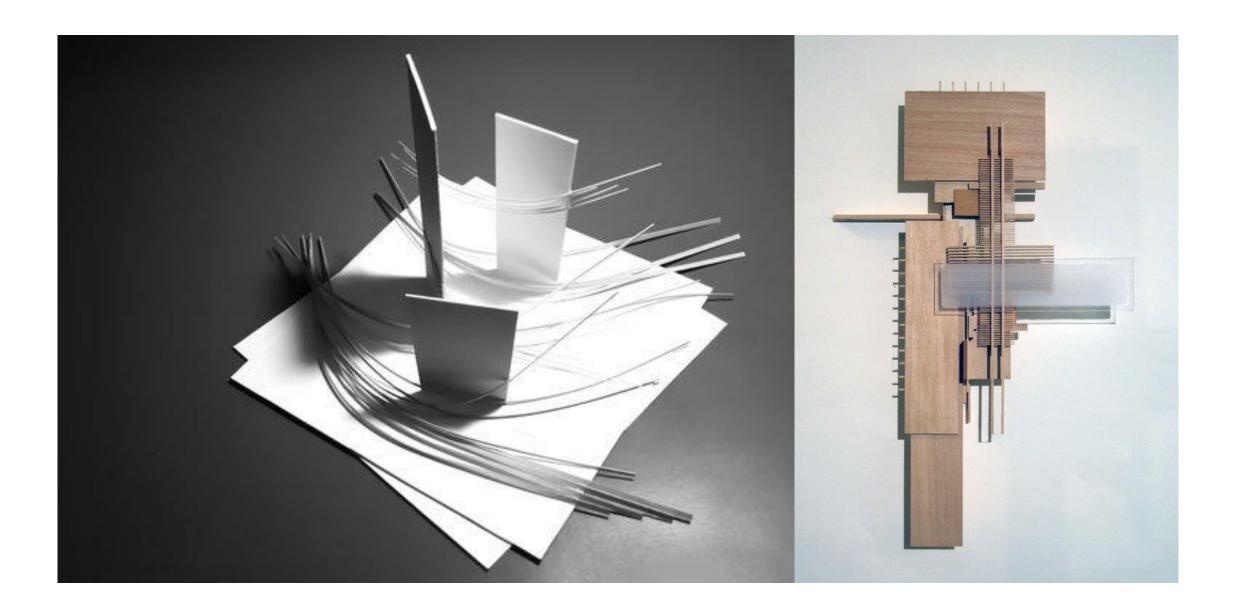

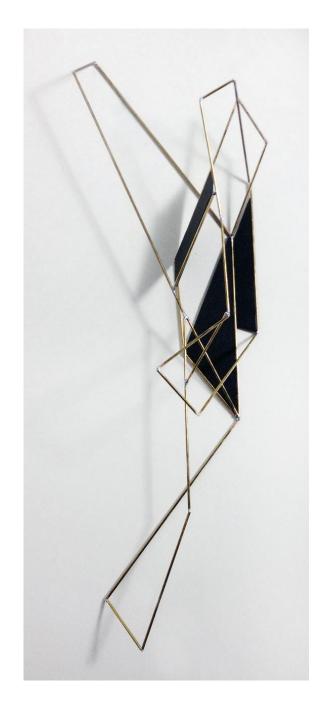

## PLANE AND VOID = SPACE

NAME:

TITLE: